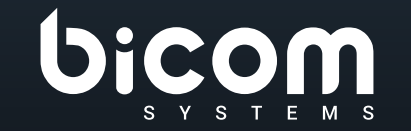

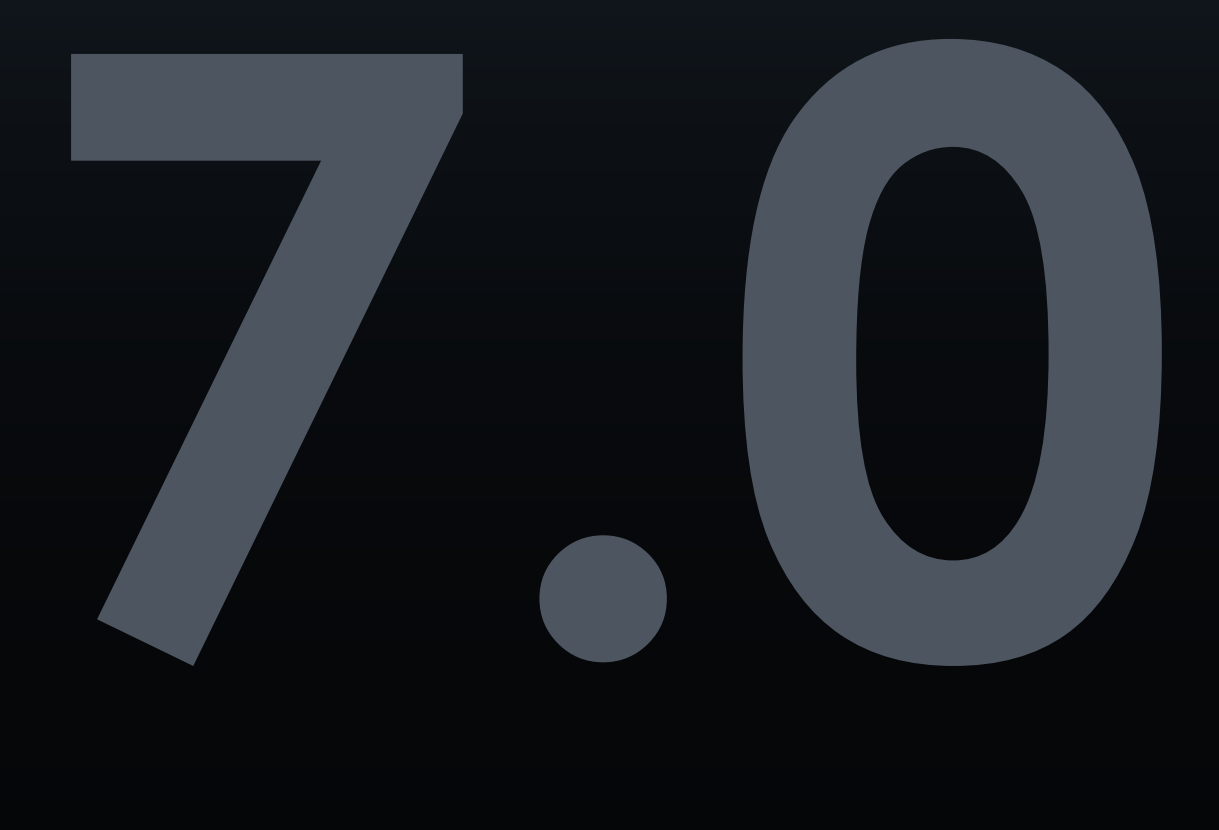

**Communicator GO** DATASHEET

# VERSIONE: 13 LUGLIO 2023

#### **Indice**

#### INDICE

- [Sistema operativo supportato](#page-3-0)
- [Operazioni di base del telefono e controllo delle chiamate](#page-3-0)
- [Funzionalità di comunicazione unificata](#page-4-0)
- [Funzionalità di conferenza](#page-8-0)
- [Funzionalità avanzate di comunicazioni unificate](#page-8-0)
- [Integrazione](#page-9-0)
- [Self Care](#page-11-0)
- [Personalizzazione](#page-11-0)
- [Funzionalità non categorizzate](#page-12-0)

#### **Communicator GO**

Applicazione mobile di comunicazioni unificate, progettata per fornire agli utenti aziendali una serie di funzionalità e vantaggi, capace di trasformare il tuo sistema di comunicazione aziendale. È disponibile su Google Android e Apple iOS. Sperimenta l'efficienza al meglio con l'app Communicator GO Unified Communications. Pianifica le telefonate, controlla il tuo tempo e definisci la disponibilità utilizzando la funzionalità del pannello Communicator GO integrata con PBXware.

#### <span id="page-3-0"></span>**Sistema operativo supportato** iOS ANDROID **Apple iOS**  $\mathbf b$  $\circled{5}$ Communicator GO può essere installato su piattaforme Apple iOS (iOS 7 e superiori). **Google Android**  $\circledS$  $\bullet$ Communicator GO può essere installato su piattaforme Android (Android 4.0 e superiori).

### **Operazioni di base del telefono e controllo delle chiamate**

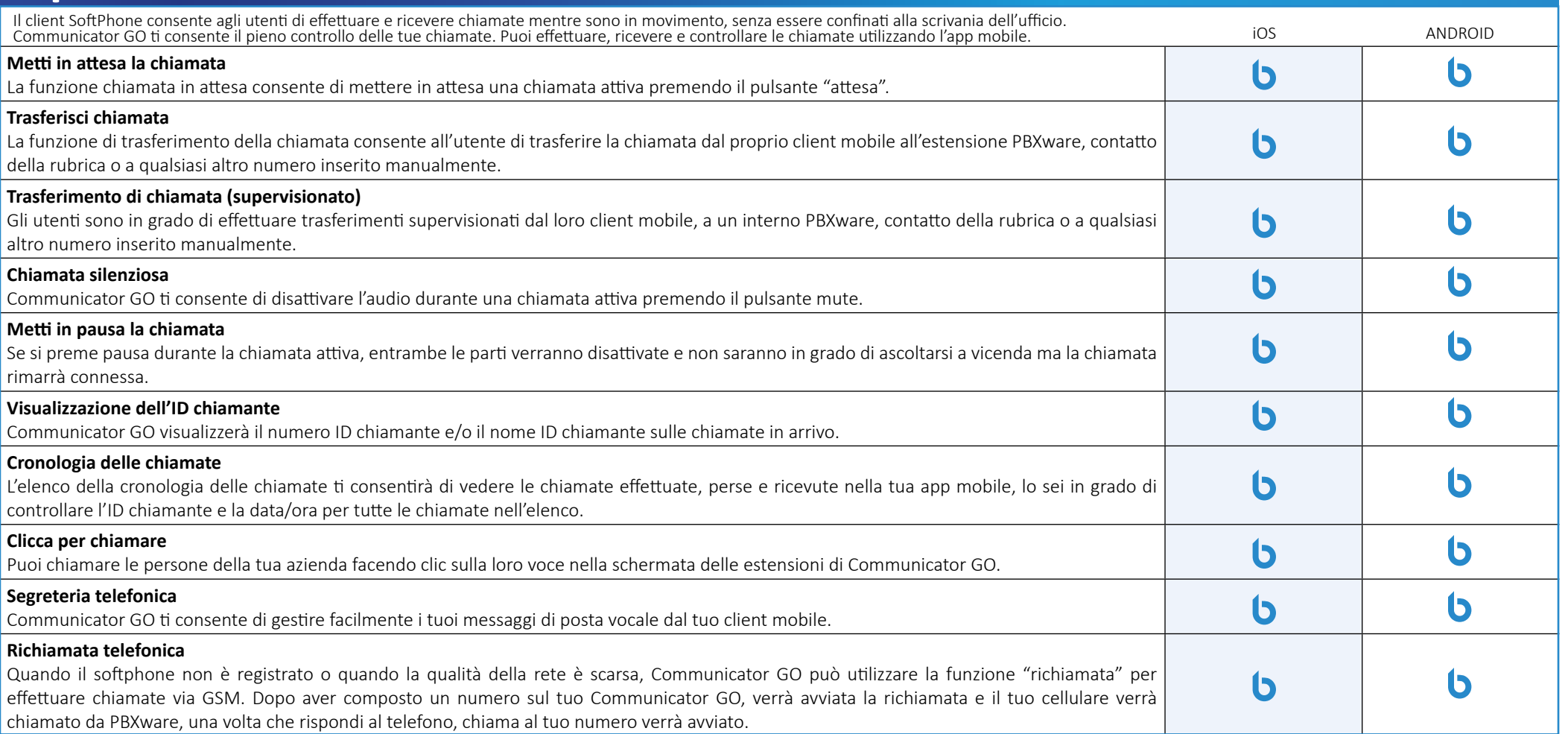

<span id="page-4-0"></span>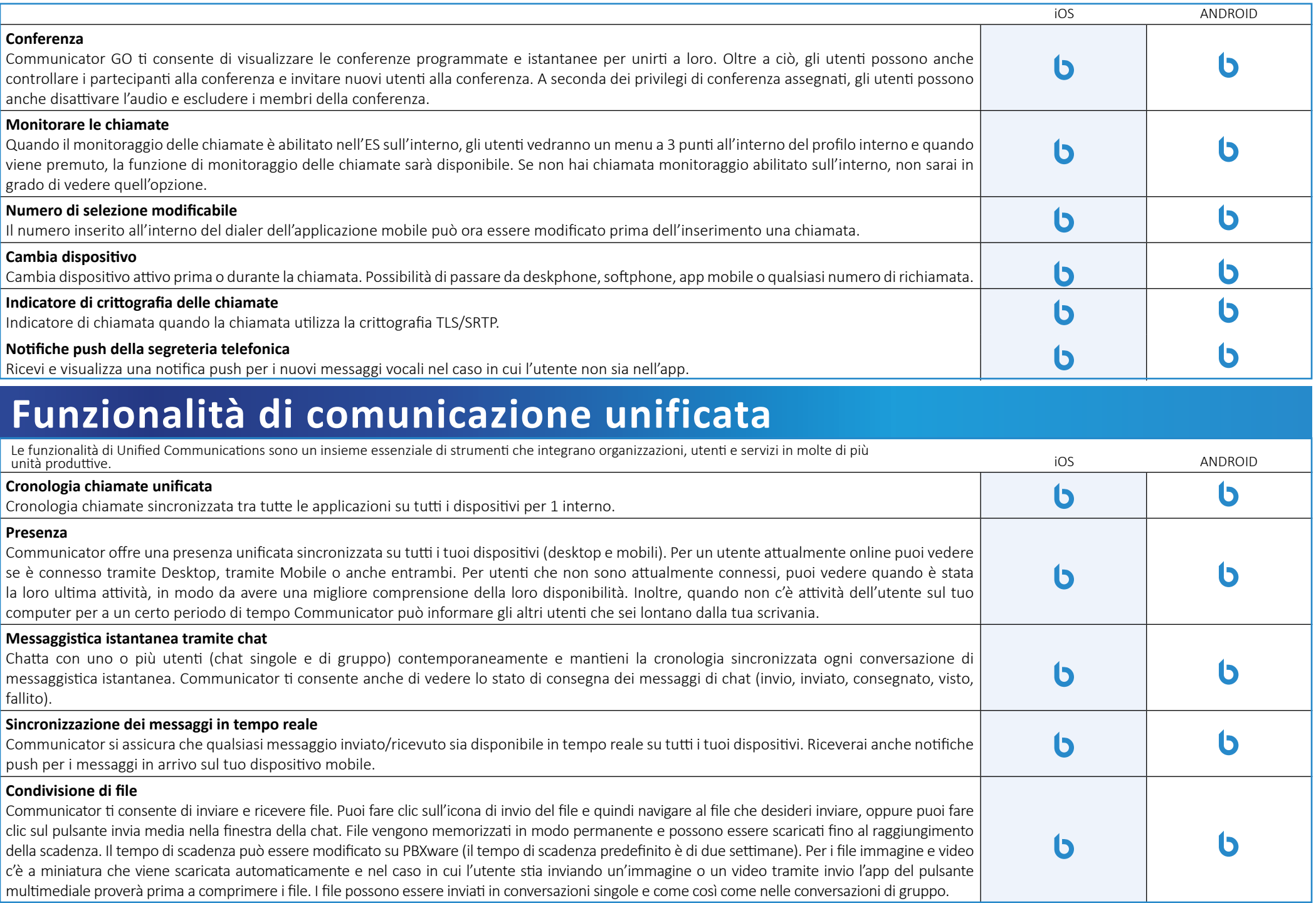

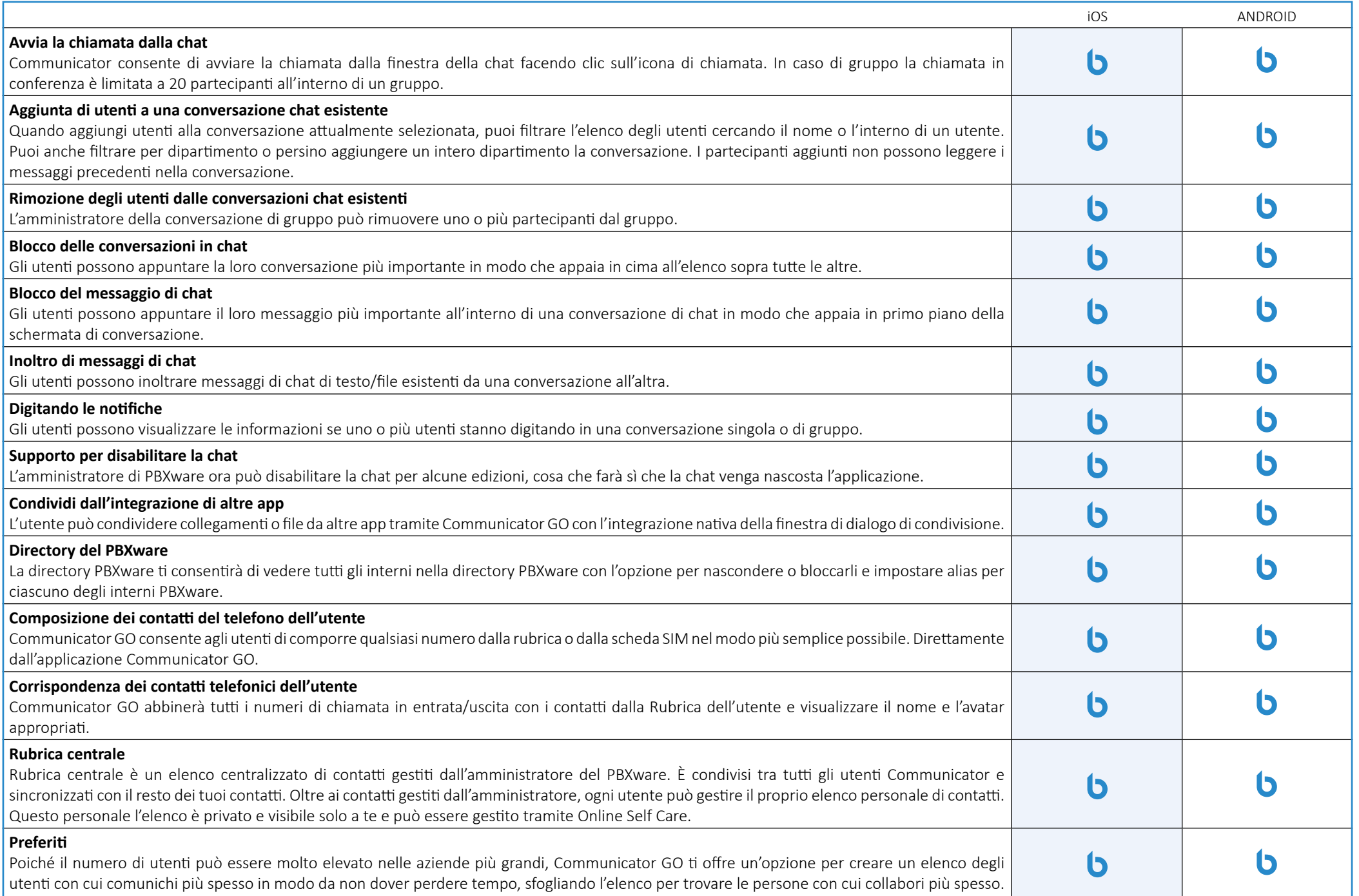

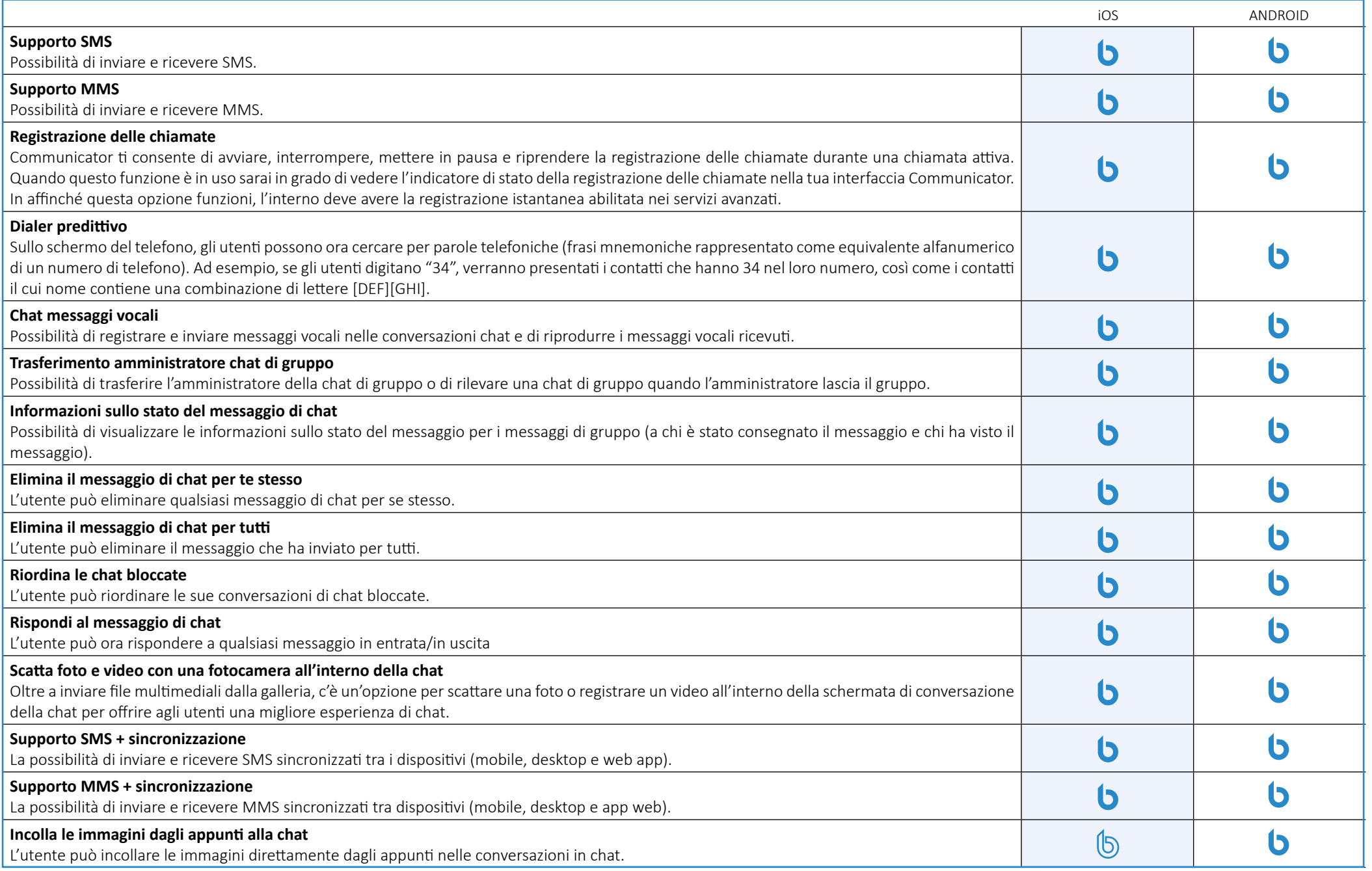

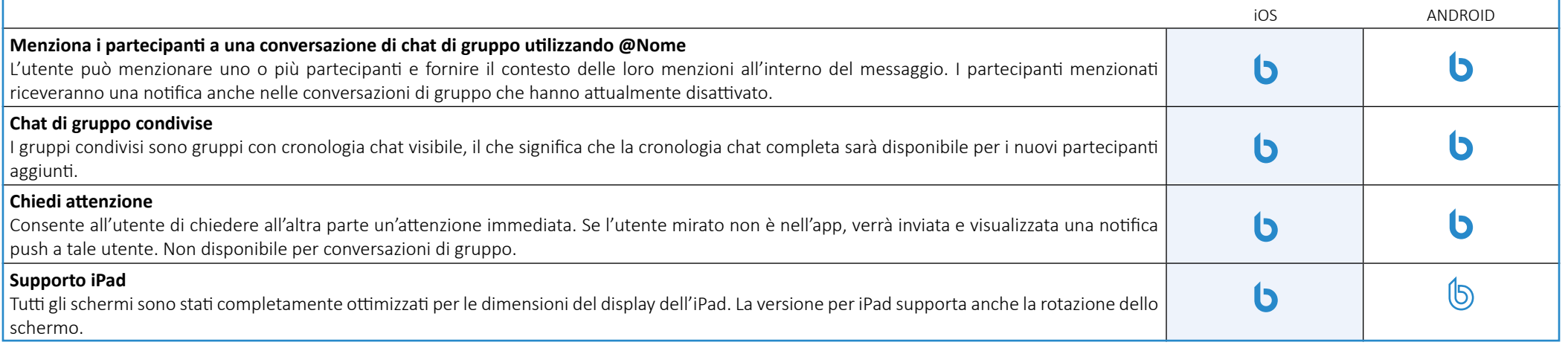

## <span id="page-8-0"></span>**Funzionalità di conferenza**

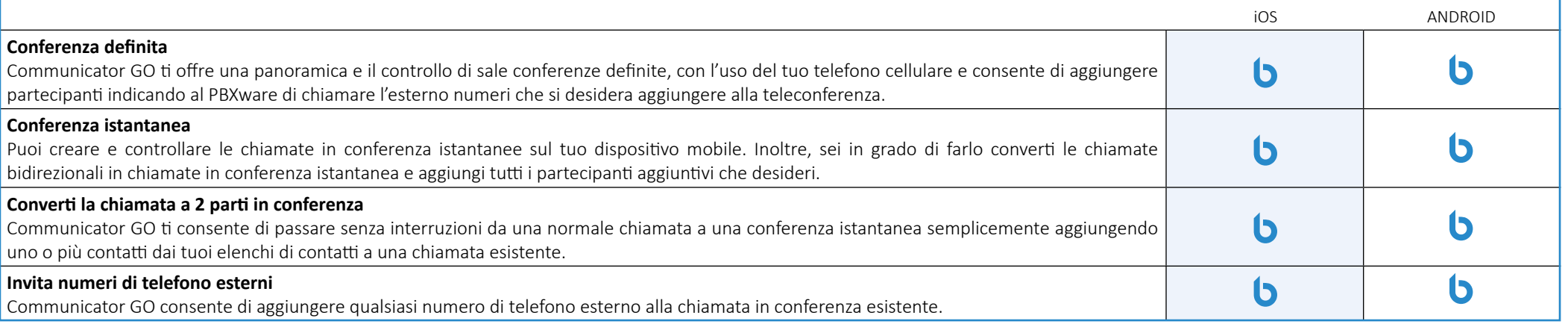

#### **Funzionalità avanzate di comunicazioni unificate**

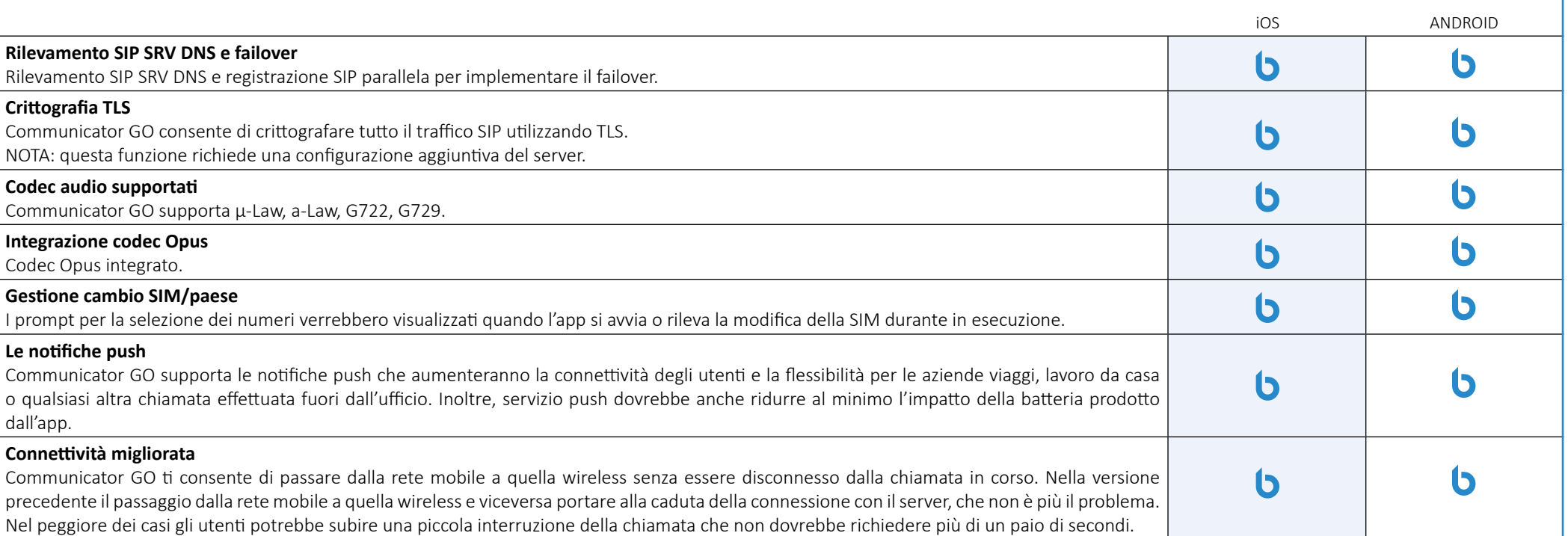

<span id="page-9-0"></span>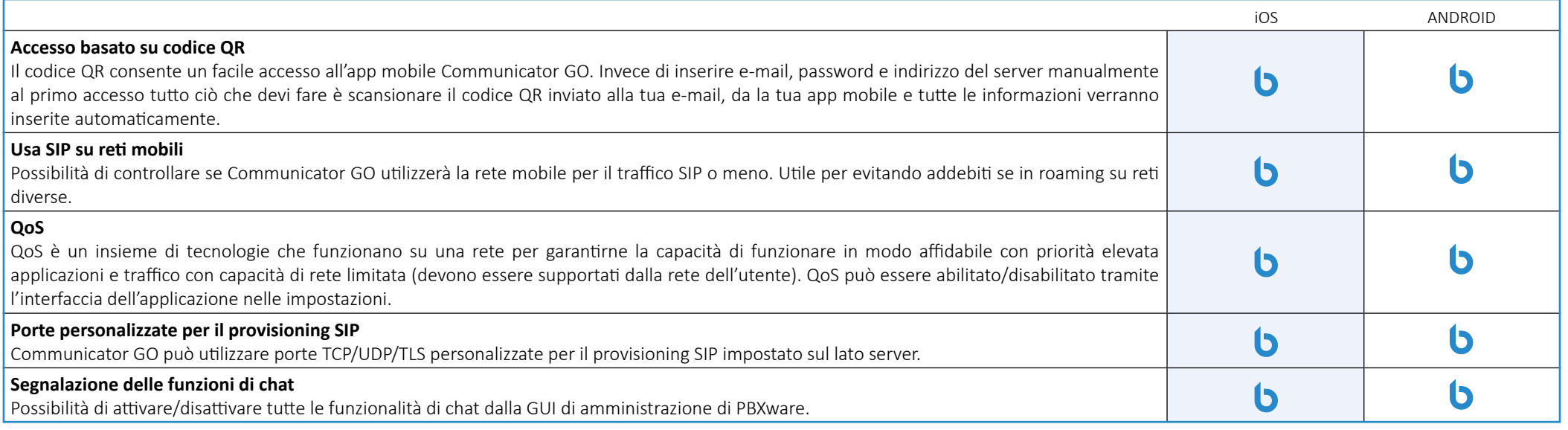

# **Integrazione**

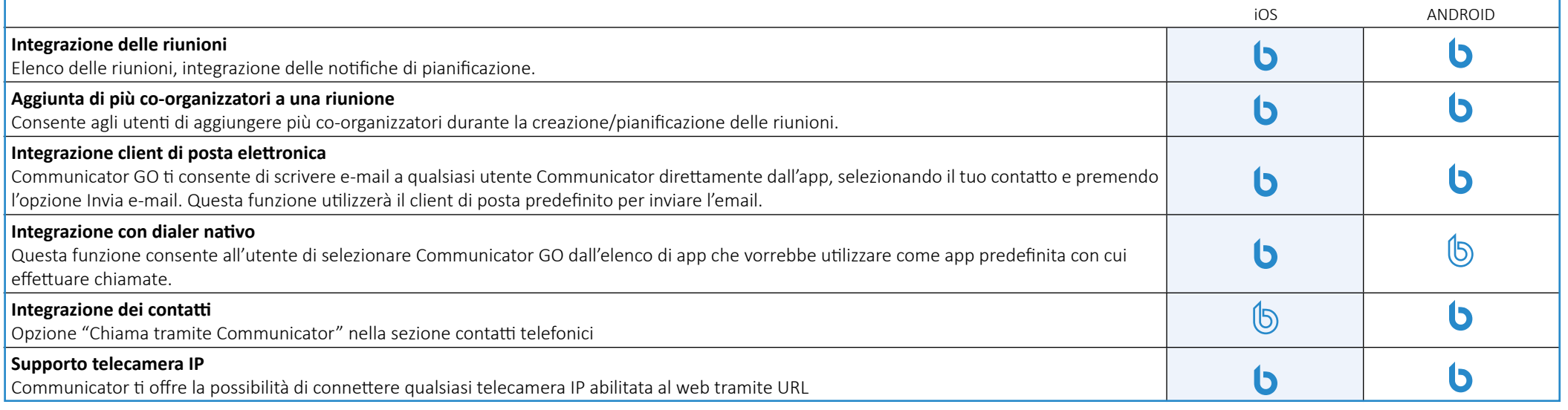

#### <span id="page-11-0"></span>**Self Care**

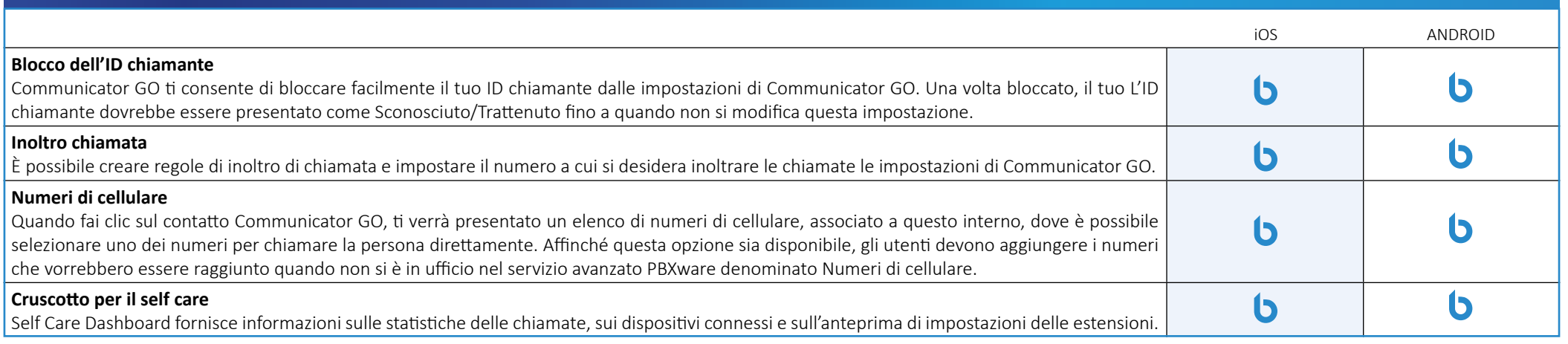

### **Personalizzazione**

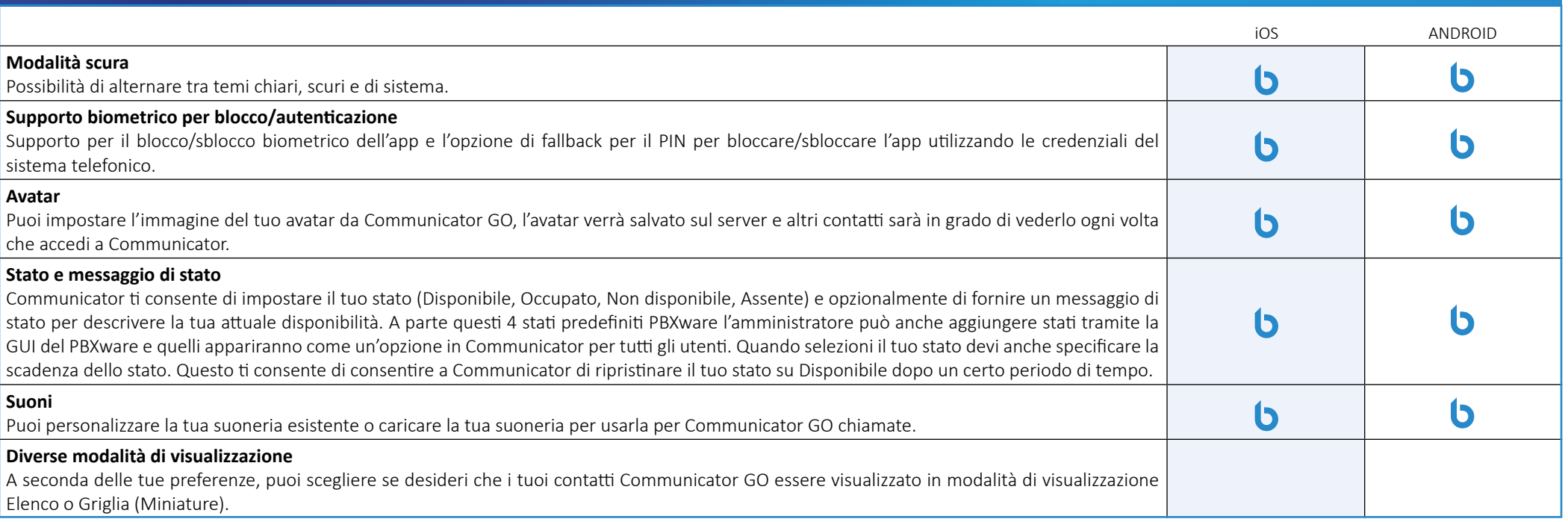

<span id="page-12-0"></span>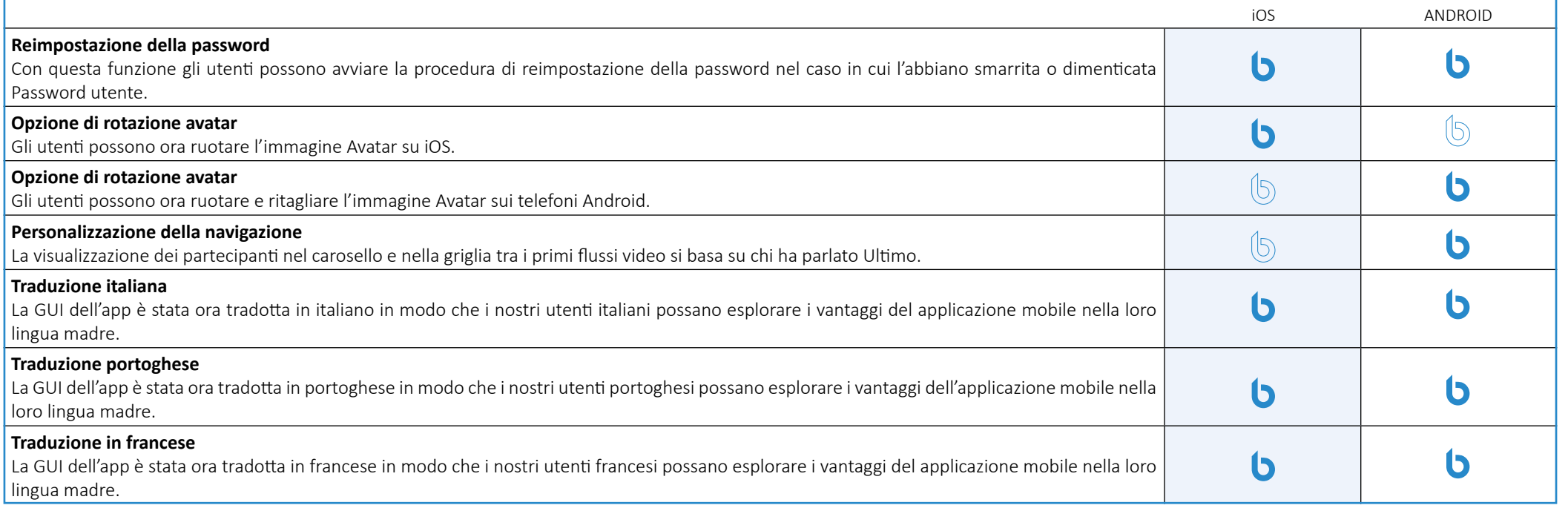

# **Funzionalità non categorizzate**

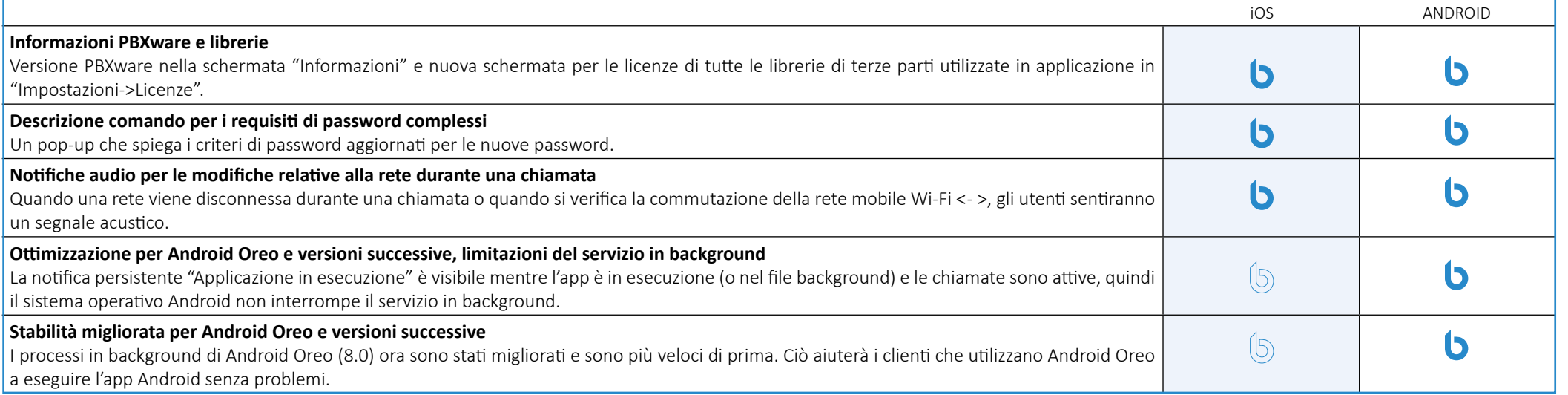

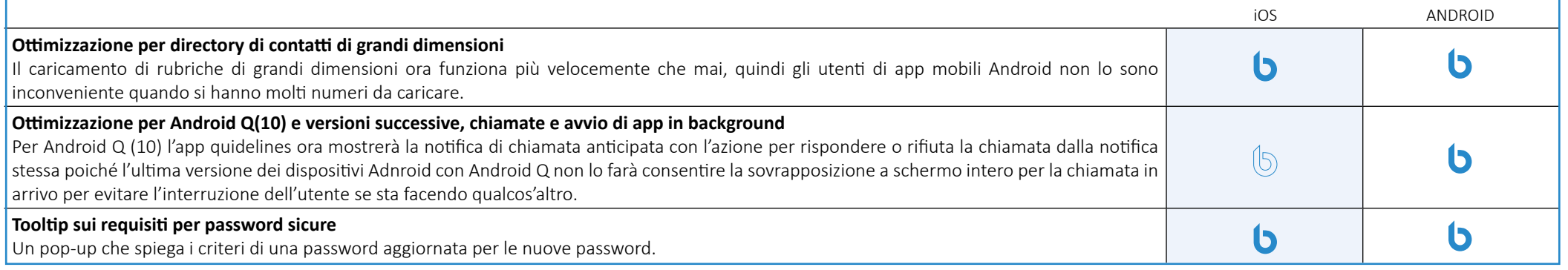

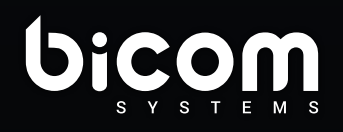

Firenze info@bicomsystems.it +39 0571 1661119

www.bicomsystems.it

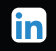